# **MoodleScript : SET VARIABLE**

# **Moteur de script MoodleScript**

## **Effet**

Initialise une clef de contexte avec une valeur ou la valeur d'une autre variable.

### **Syntaxe**

SET VARIABLE <varname> FROM <litteral>

SET VARIABLE <varname> FROM :<varname>

SET VARIABLE <varname> FROM Litterals with :{<varname>} inside

#### **Exemples**

SET VARIABLE defautname FROM Default

SET VARIABLE savedcourseid FROM :courseid

SET VARIABLE extendeddefaultname FROM :{courseid}\_with\_extensions

### **Attributs particuliers**

- **varname** : Le nom de la variable à créer sans espaces ni caractères spéciaux.
- **litteral** : Une chaine de caractères littérale

#### **Notes**

La variable créée s'installe dans le contexte global de la pile d'exécution pour la durée de vie du script, jusqu'à ce qu'elle soit surchargée par une autre affectation.

Lorsqu'une variable est créée à partir d'une variable, cette dernière doit être définie dans le contexte global du script, ou une valeur vide initialisera la nouvelle variable.

Une forme combinée littérale peut faire appel à des variables existantes du contexte. Les appels de sous-variables sont remplacées par celles trouvées dans le contexte au moment de l'exécution.

Last update: 2024/04/04 local:moodlescript:language:setvariable https://docs.activeprolearn.com/doku.php?id=local:moodlescript:language:setvariable 15:52

#### **Autres défauts**

Aucun

[Revenir à l'index du langage](https://docs.activeprolearn.com/doku.php?id=local:moodlescript:languagespecification) - [Revenir à l'index du composant](https://docs.activeprolearn.com/doku.php?id=local:moodlescript)

From: <https://docs.activeprolearn.com/>- **Documentation Moodle ActiveProLearn**

Permanent link: **<https://docs.activeprolearn.com/doku.php?id=local:moodlescript:language:setvariable>**

Last update: **2024/04/04 15:52**

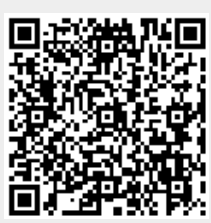